## 『イラストで学ぶ機械学習』第1刷正誤表

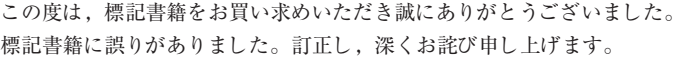

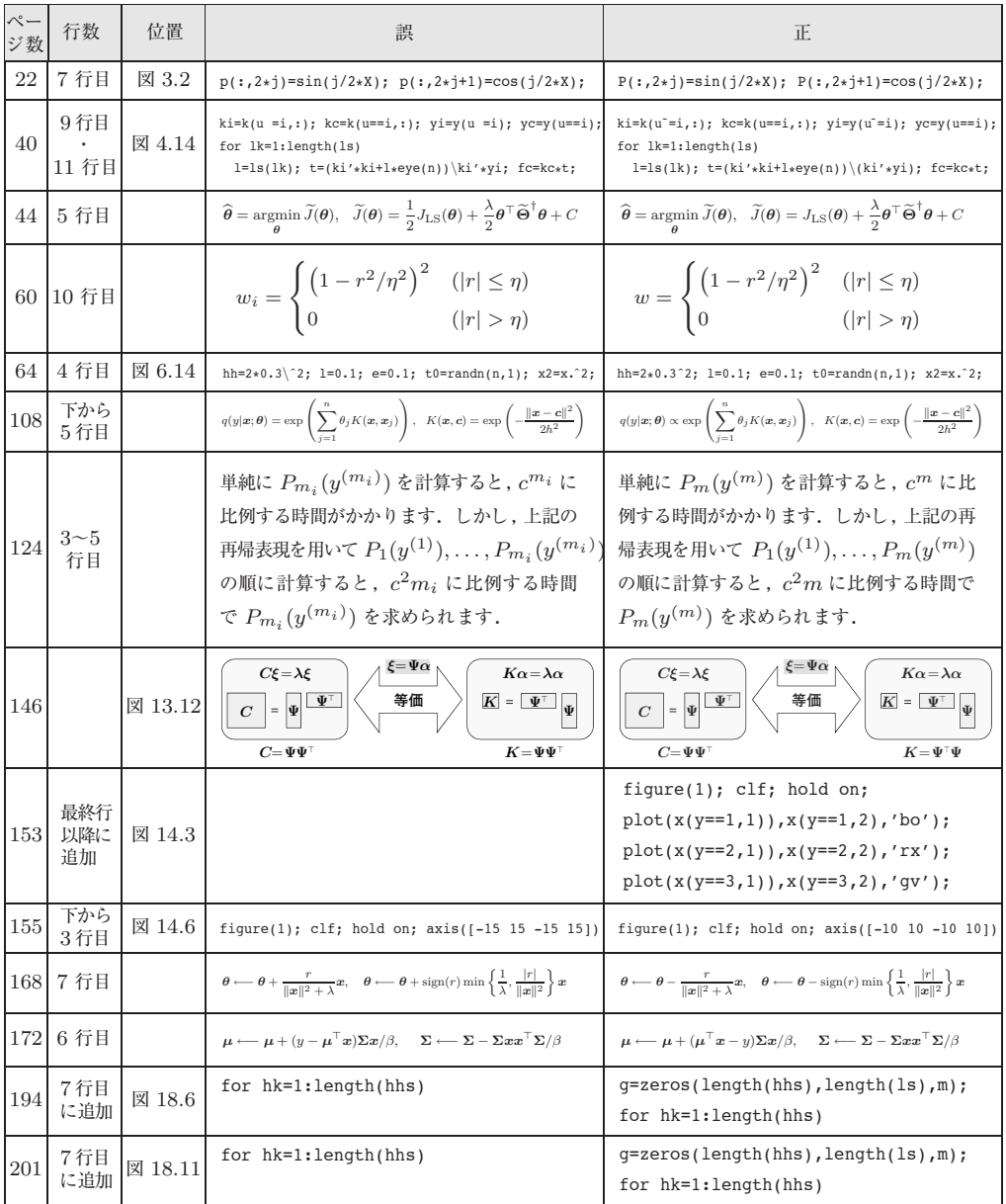